## Exercices : Étude de fonctions avec un tableur

Tout contenu commençant par  $\alpha = \alpha$  est *interprété*, il est considéré comme une formule.

Pour *recopier* une cellule, commencer par sélectionner une cellule, puis approcher le pointeur de la souris du coin inférieur droit de la cellule. Lorsque le pointeur a la forme d'une croix noire, cliquer et glisser en gardant le doigt enfoncé.

## Exercice 1

Un périodique régional produit, en un an, x journaux et les vend  $0.90$  euros l'exemplaire. On suppose que tous les journaux fabriqués sont vendus. On s'intéresse au bénéfice éventuel réalisé.

Les charges sont les suivantes :

- les charges de production évaluées, en euros, à  $C_1(x) = 0,00001x^2 + 90100$ .
- les charges de distribution évaluées, en euros, à  $C_2(x) = 0.25x$ .

Les recettes sont les suivantes :

- vente des journaux à 0,90 euros l'exemplaire.
- $-$  recette fixe provenant de la publicité estimée à 85300 euros.
	- 1) Étude du bénéfice.

Préparer une feuille de calcul du type :

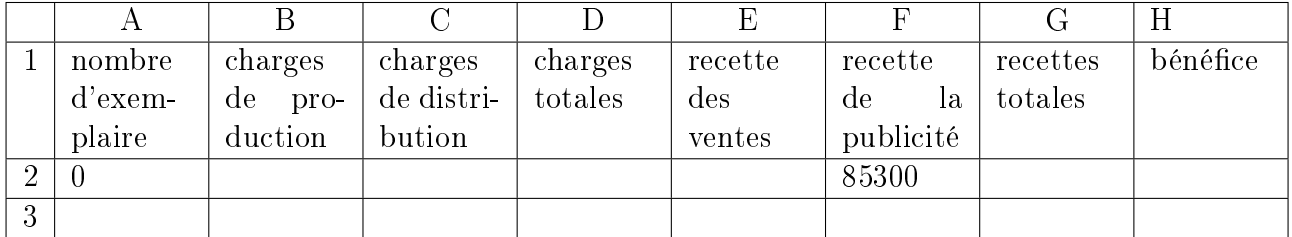

En A3 entrer la formule  $\alpha = A2 + 100$  ».

En B2 entrer la formule «  $= 0,00001^*A2^2 + 90100$  ».

En C2 entrer la formule  $\alpha = 0.25^*A2$ .

- a. Quelle formule peut-on entrer en D2 pour avoir le total des charges ? En E2 entrer la formule  $\alpha = 0.9^*A2$ . En G2 entrer la formule  $\alpha = \textsf{E2}+\textsf{F2} \times$ .
- b. Quelle formule faut-il entrer en H2 pour avoir le bénéfice (qui peut être une perte s'il est négatif) ?

sélectionner les cellules de B2 à H2 puis recopier vers le bas de B3 à H3.

sélectionner les cellules de A3 à H3 puis recopier vers le bas jusqu'à la ligne 1002 (la cellule A1002 devra afficher la valeur « 100 000 »).

- c. La production et la vente de 45 000 exemplaires sont-elles rentables ?
- d. Montrer que la fonction f correspond au bénéfice selon le nombre  $x$  de journaux fabriqués et vendus est définie sur [0; 100000] par  $f(x) = -0,00001x^2 + 0,65x - 4800$ .
- **e.** On souhaite représenter la fonction  $f$ . Cliquer dans une cellule vide<sup>1</sup> un peu éloignée puis sur l'icône de l'assistant graphique et sélectionner le type « nuage de point avec lissage sans marquage des données » puis cliquer sur suivant.
- f. Sous l'onglet « Plage de données » entrer « A2 :A1002 ;H2 :H1002 » et cocher « Série en • Colonnes ». Cliquer sur terminer.

Cliquer avec le bouton droit de la sourie sur l'échelle pour l'Effacer puis sur l'axe des abscisses pour le fixer, par « Format de l'axe... / Échelle », le maximum à 100 000.

<sup>1</sup> tout contenu est attaché à une cellule

- g. Approcher le pointeur de la souris du maximum pour en évaluer la valeur (une bulle indique les coordonnées), puis contrôler ces valeurs sur la feuille de calculs. Quel est, à 100 exemplaires près, le nombre de journaux donnant le bénéfice maximal?
- h. Dresser, d'après la courbe, le tableau de variation de f sur l'intervalle [0; 100000].
- i. Indiquer, à 100 exemplaire près, l'intervalle de rentabilité de la production de ce périodique.

## 2) Étude du coût unitaire.

Inscrire en I1 le titre de la colonne : coût unitaire.

Laisser la cellule I2 vide et entrer en I3 la formule  $\ll =D3/A3$  » puis recopier vers le bas jusqu'en I1002.

- a. Pourquoi laisse-t-on la cellule I2 vide ?
- b. Qu'est-ce que le coût unitaire ?
- c. Montrer que le coût unitaire correspond à la fonction q définie sur [1; 100000] par  $g(x) = 0,00001x + 0,25 +$ 90100  $\overline{x}$ .

Cliquer sur une case vide puis sur l'icône de l'Assistant graphique pour représenter g.

- d. D'après le graphique obtenu, quel est le sens de variation de la fonction  $q$ ?
- e. Cliquer avec le bouton droit sur chacun des axes pour en modifier l'échelle par « Format de l'axe .../ Échelle ». Régler sur l'axe des abscisses le minimum à 50 000 et le maximum à 100 000. Sur l'axe des ordonnées xer le minimum à 2 et le maximum à 2,5.  $Qu'observe-t-on$  quant aux variations de q sur le nouveau graphique? Contrôler cette conjecture sur la feuille de calcul.
- f. Que pensez-vous de cette affirmation : pour que le bénéfice soit maximal, il suffit que le coût unitaire soit le plus bas possible.

## Exercice 2

Sur une autoroute, le prix du péage est de 0,07 euros par kilomètre. L'exploitant de l'autoroute propose aux usagers un abonnement aux conditions suivantes :

achat d'une carte annuelle d'abonnement d'un coût de 56 euros ;

30% de réduction sur le prix du kilomètre aux titulaires de la carte.

On effectue une étude sur tableur des tarifs proposés.

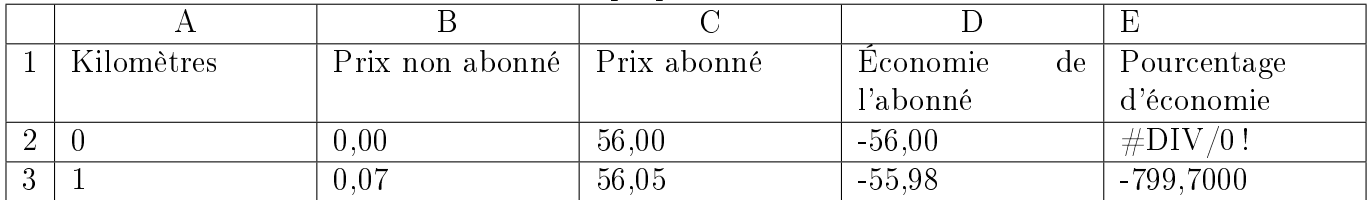

- 1) Quelle formule faut-il entrer en B2 puis recopier vers le bas, pour obtenir les tarifs sans abonnement ?
- 2) En C2, on a entré la formule  $\alpha = 56 + 0.049^*$  A2 ». Justifier que cette formule convient
- 3) Quelle formule entrer en D1, puis recopier vers le bas, pour obtenir l'économie éventuelle réalisée par un abonné ?
- 4) Pour déterminer le nombre de kilomètres  $x$  à partir duquel la formule d'abonnement devient intéressante, résoudre l'inéquation  $0.007x \ge 0.049x + 56$ . Vérifier sur le tableur.
- 5) On s'intéresse au pourcentage d'économie réalisé par un automobiliste parcourant entre 3 000km et 20 000km par an sur cette autoroute. Montrer que ce pourcentage est donné par la fonction  $p$  définie sur [3000; 20000] par  $p(x) = 0.3 - \frac{800}{x}$ .
- 6) Si l'automobiliste parcours 3000 km, l'économie réalisée est  $p(3000) \approx 0.033$  ce qui correspond à 3,3%. Quel est le pourcentage d'économie réalisé s'il parcourt 10 000km ? Contrôler sur le tableur.
- 7) Réaliser sur le tableur une représentation graphique de la fonction  $p$ . Quel est le sens de variation de cette fonction ?
- 8) Le pourcentage d'économie peut-il dépasser 30% ? Justifier la réponse.